### Zenoss Core 4 Event Architecture

Jane Curry

jane.curry@skills-1st.co.uk

based on the paper at

http://community.zenoss.org/docs/DOC-13746 or

http://www.skills-1st.co.uk/papers/jane/zenoss4-events/

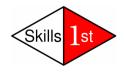

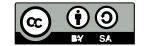

## <u>Agenda</u>

- Quick look at Zenoss 3 architecture
- Zenoss 4 architecture
  - subsystems
  - daemons
  - databases
- 10 minute comfort break (that's 600 seconds!)
- Event life cycle
  - Event generation
  - Device context
  - Event class mapping / event context / event transforms
  - Database insertion & duplicates
  - Resolution & Ageing

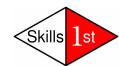

# In the beginning...

- Events received by various daemons
- Events processed by zenhub daemon
- Event life cycle
  - Event generation -- Device context
  - Event class mapping
     Event context
  - Event transforms
     Database insertion & deduplication
  - Resolution-- Ageing
- MySQL events database
  - summary table for active events
     history table for closed events
- Database fields = Event console fields
   = Event mapping / transform fields
- Table definitions in \$ZENHOME/Products/ZenEvents/db/zenevents.sql

# In the beginning...

- Events subsystem was a severe bottleneck
- zenhub had lots of other responsibilities
- Single pipeline for processing events
- Almost no indexing on MySQL database
- Event Console updates slow
- Event deletions very slow
- Responsiveness of emails / pages / automation commands slow
- Debugging hard (zenhub.log & event.log)

•

Fairly easy to understand

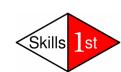

```
iane@bino:~ - Shell - Konsole <2>
                                                                                                           _ 0
                                                                                                                  ×
Session Edit View Bookmarks Settings Help
CREATE TABLE IF NOT EXISTS status
   dedupid
                   varchar(255) not null,
                                                                          Zenoss 3 MySQL
                   char(25) not null,
   evid
   device
                   varchar(128) not null.
                                                                          status table fields
                   varchar(128) default "",
   component
                   varchar(128) default "/Unknown",
                                                                          in events database
   eventClass
   eventKeu
                   varchar(128) default "".
   summary
                   varchar(128) not null,
                   varchar(4096) default "".
   message
   severity
                   smallint default -1.
                   smallint default 0,
   eventState
                   varchar(128) default "".
   eventClassKey
                   varchar(64) default "",
   eventGroup
   stateChange
                   timestamp,
   firstTime
                   double.
    lastTime
                   double.
   count
                    int default 1.
   prodState
                   smallint default 0.
   suppid
                   char (36) not null,
   manager
                   varchar(128) not null,
                   varchar(64) not null,
   agent
                   varchar(128) default ""
   DeviceClass
                   varchar(128) default "",
   Location
   Systems
                   varchar(255) default "",
                   varchar(255) default "",
   DeviceGroups
                   char(15) default "",
   ipAddress
                   varchar(8) default "unknown",
   facility
   prioritu
                   smallint default -1.
   ntevid
                   smallint unsigned default 0,
                   varchar(32) default "".
   owner id
                   char (25),
   clearid
   DevicePriority smallint(6) default 3,
   eventClassMapping varchar(128) default "",
                   varchar (128) default "",
   monitor
   PRIMARY KEY ( dedupid ),
    Index evididx (evid),
   Index clearidx (clearid),
   Index severityidx (severity),
    Index deviceidx (device)
 ENGINE=INNODB;
zenevents.sql" [readonly] 163 lines --0%--
                                                                                               1.1
                                                                                                              Top
    Shell
```

#### **Zenoss Core 4 Event Architecture**

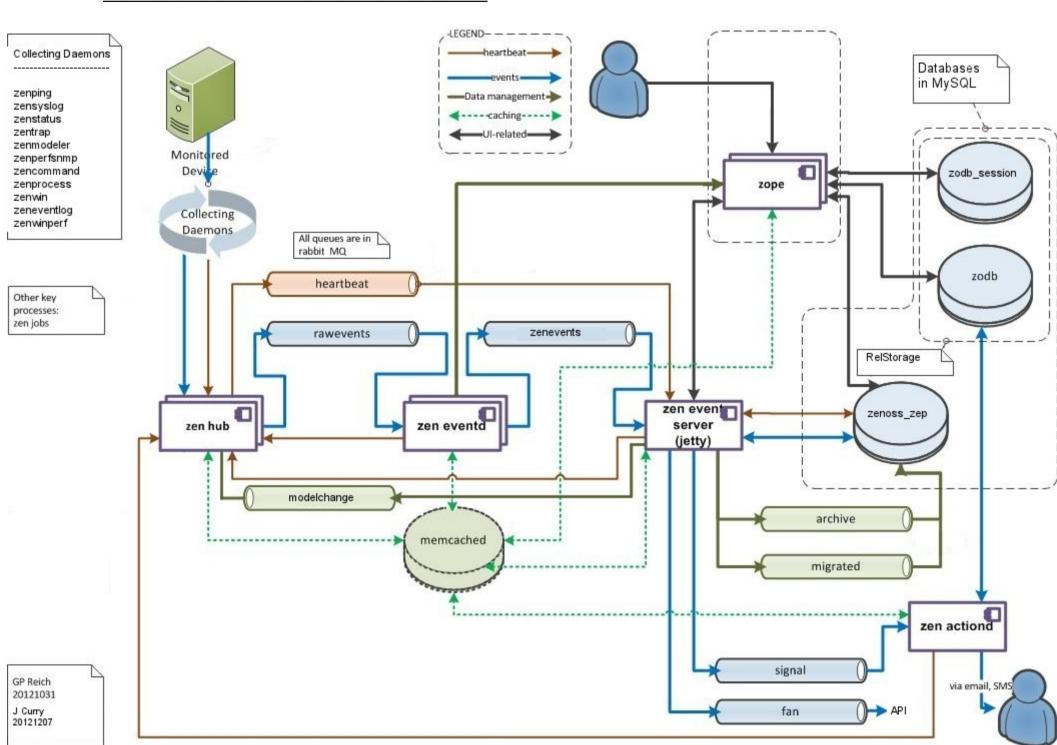

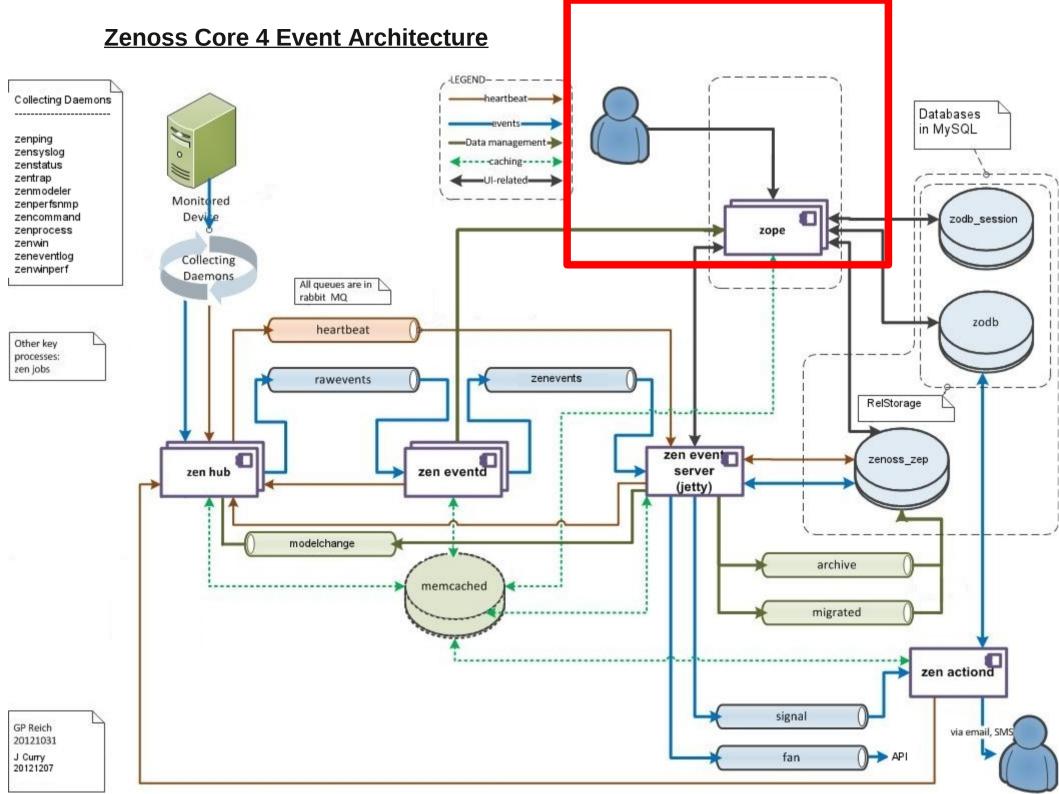

### **Event Console**

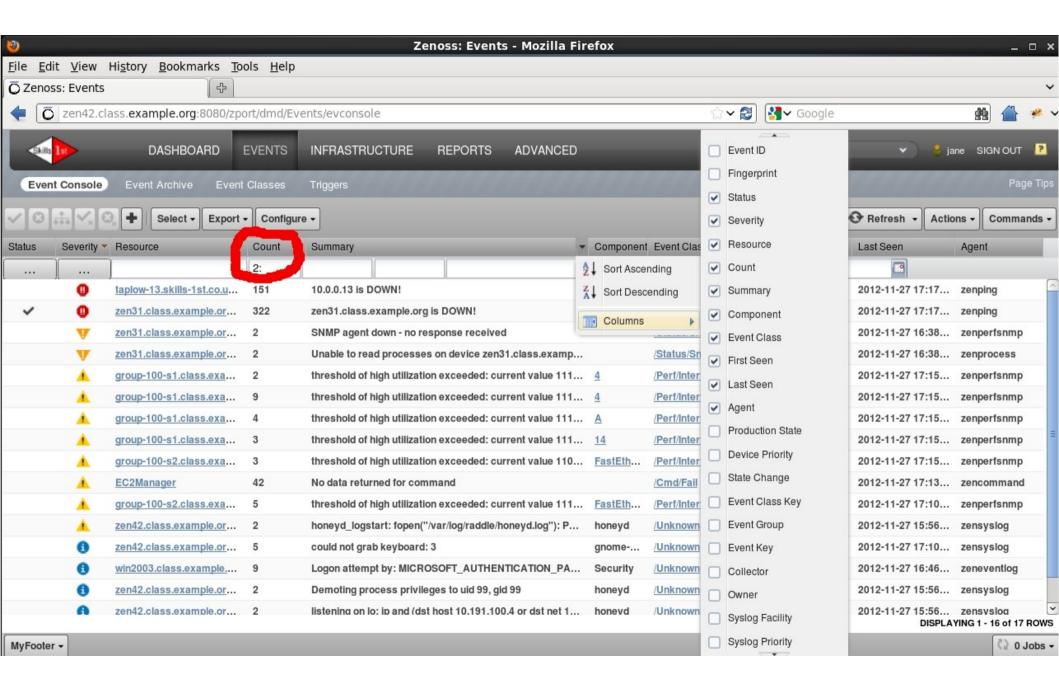

## **Event Console**

- Severity
  - Critical
  - Error
  - Warning
  - Info
  - Debug
  - Clear
- Resource / Component
- Event Class
- Summary

- Status
  - New (0)
  - Acknowledged (1)
  - Suppressed (2)
  - Closed (3)
  - Cleared (4) †
  - Dropped (5) †
  - Aged (6) †
- First Seen / Last Seen
- Agent

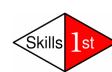

## MySQL zenoss\_zep database

- zenoss\_zep new with Zenoss 4
- event\_summary table
  - may contain Closed, Cleared and Aged events
- event archive table
  - only has Closed, Cleared and Aged events
- attributes in tables do not match event console

| - Console                    | <u>Database</u>        |  |
|------------------------------|------------------------|--|
| <ul><li>device</li></ul>     | element_identifier     |  |
| <ul><li>component</li></ul>  | element_sub_identifier |  |
| <ul><li>eventState</li></ul> | status_id              |  |
| <ul><li>firstSeen</li></ul>  | first seen             |  |

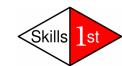

```
Σ
File Edit View Search Terminal Help
mysql> show tables;
 Tables in zenoss zep
 agent
 confia
daemon heartbeat
 event archive
 event archive index queue
 event class
  event class key
 event detail index config
 event group
event kev
 event summary
  event summary index queue
 event time
 event trigger
 event trigger signal spool
 event trigger subscription
  index metadata
 monitor
 schema version
 v daemon heartbeat
 v event archive
 v event archive index queue
 v event summary
 v event summary index queue
 v event time
 v event trigger
 v event trigger signal spool
 v event trigger subscription
 v index metadata
29 rows in set (0.00 sec)
mysql>
```

#### <u>Tables in zenoss\_zep</u>

- \* Lots more tables than Zenoss 3
  - agent
  - event class
  - event\_class\_key
  - event\_group
  - evet key
  - event\_trigger
  - monitor

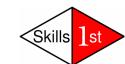

| ∑ zeno                                          | ss@zen42:/opt/ze             | noss/lo        | cal/jso | n_api_pytl     | hon/4.2 |                                                |          |
|-------------------------------------------------|------------------------------|----------------|---------|----------------|---------|------------------------------------------------|----------|
| <u>File Edit View Search Term</u>               |                              |                |         |                |         |                                                |          |
| mysql> describe event_summa<br>+                | ry;<br>+                     | +              |         | <b>.</b>       | +       | Fields in event_summa                          | ry       |
| Field                                           | Type                         | Null           | Key     | Default        | Extra   |                                                |          |
| uuid                                            | binary(16)                   | NO             | PRI     | NULL           | i i     | * Most of the field names chang                | ed       |
| fingerprint_hash                                | binary(20)                   | NO             | UNI     | NULL           |         |                                                | 0.       |
| fingerprint                                     | varchar(255)                 | NO             |         | NULL           |         |                                                |          |
| status_id                                       | tinyint(4)                   | NO             | MUL     | NULL           | !!      | <ul> <li>many refer to other tables</li> </ul> | ec       |
| event_group_id                                  | int(11)                      | YES            |         | NULL           | !!      |                                                | •        |
| event_class_id                                  | int(11)                      | NO             |         | NULL           | !!      | agent_id, event_class_id                       | a, .     |
| event_class_key_id                              | int(11)                      | YES            |         | NULL           | !!      |                                                |          |
| event_class_mapping_uuid                        | binary(16)                   | YES            |         | NULL           | !!      |                                                |          |
| event_key_id                                    | int(11)                      | YES            |         | NULL           | !!      | - evid -> uuid                                 |          |
| severity_id                                     | tinyint(4)                   | NO             | MUL     | NULL           | !!      | <ul><li>dedupid -&gt; fingerprint</li></ul>    |          |
| element_uuid                                    | binary(16)                   | YES            | MUL     | NULL           | !!      | , , , , ,                                      |          |
| element_type_id                                 | tinyint(4)                   | YES            |         | NULL           | !!      | <ul><li>eventState -&gt; status id</li></ul>   |          |
| element_identifier<br>  element title           | varchar(255)                 | NO             |         | NULL           | !!      | <del>_</del>                                   |          |
| -                                               | varchar(255)                 | YES  <br>  YES | MIII    | NULL           | !!      | - firstSeen -> first_seen                      |          |
| element_sub_uuid<br>  element sub type id       | binary(16)                   | YES            | MUL     | NULL<br>  NULL | !!      | - count -> event cou                           | nt       |
| etement_sub_type_id<br>  element sub identifier | tinyint(4)<br>  varchar(255) | YES            |         | NULL           | !!      | <u> </u>                                       |          |
| element_sub_identifier                          | varchar(255)                 | YES            |         | NULL           | 1 1     | <ul><li>agent -&gt; agent_id</li></ul>         |          |
| update time                                     | bigint(20)                   | NO             |         | NULL           | 1 1     | <ul><li>facility -&gt; syslog fac</li></ul>    | illit    |
| first seen                                      | bigint(20)                   | NO             |         | NULL           | 1 1     | idolity sysiog_ide                             | ,,,,,,   |
| status change                                   | bigint(20)                   | NO             |         | NULL           | 1 1     |                                                |          |
| last seen                                       | bigint(20)                   | NO I           | MUL     | NULL           | 1 1     | <ul><li>device</li><li>-&gt; element</li></ul> |          |
| event count                                     | int(11)                      | NO I           | HOL     | NULL           | i i     | _                                              |          |
| monitor id                                      | int(11)                      | YES            |         | NULL           | i i     | - component -> element s                       | suk      |
| agent id                                        | int(11)                      | YES            |         | NULL           | i i     | ·                                              |          |
| syslog facility                                 | int(11)                      | YES            |         | NULL           | i i     |                                                |          |
| syslog priority                                 | tinyint(4)                   | YES            |         | NULL           | i i     | - json fields                                  |          |
| nt event code                                   | int(11)                      | YES            |         | NULL           | i i     |                                                |          |
| current user uuid                               | binary(16)                   | YES            |         | NULL           | i i     | details                                        |          |
| current user name                               | varchar(32)                  | YES            |         | NULL           | i i     | notes                                          |          |
| clear fingerprint hash                          | binary(20)                   | i YES i        | MUL     | NULL           | i i     | 1.0100                                         |          |
| cleared by event uuid                           | binary(16)                   | i YES i        |         | NULL           | i i     |                                                |          |
| summary                                         | varchar(255)                 | i no i         |         | i              | i i     | * However                                      |          |
| message                                         | varchar(4096)                | j no j         |         | İ              | i i     |                                                |          |
| details json                                    | mediumtext                   | į YES į        |         | NULL           | į į     | - summary is still summary                     |          |
| tags_json                                       | mediumtext                   | į YES į        |         | NULL           | į į     | - message is still message                     |          |
| notes_json                                      | mediumtext                   | į YES į        |         | NULL           | į į     | - message is suil message                      | <b>^</b> |
| audit_json                                      | mediumtext                   | YES            |         | NULL           | i       | <u>/</u>                                       | . 5      |
| +                                               | +                            | +              |         | +              | +       | ∠Skil                                          | IS       |
| 38 rows in set (0.01 sec)                       |                              |                |         |                |         |                                                |          |

# MySQL database.....

Don't go there!

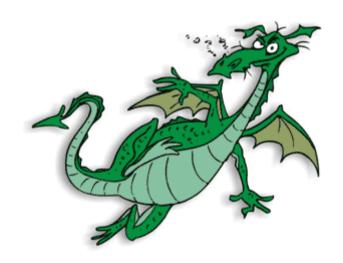

Here be dragons....

## **Event Proxy**

- Writing rules and transforms for events operate on an Event Proxy data structure
  - manipulate **same** field names as in Zenoss 3.x
  - translation between database field names, message queue field names and Event Console field names
- See files under \$ZENHOME/Products/ZenEvents/events2
- User-created event fields, including SNMP TRAP varbinds, are handled rather differently
  - event transforms may need changing

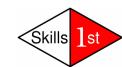

#### **Zenoss Core 4 Event Architecture**

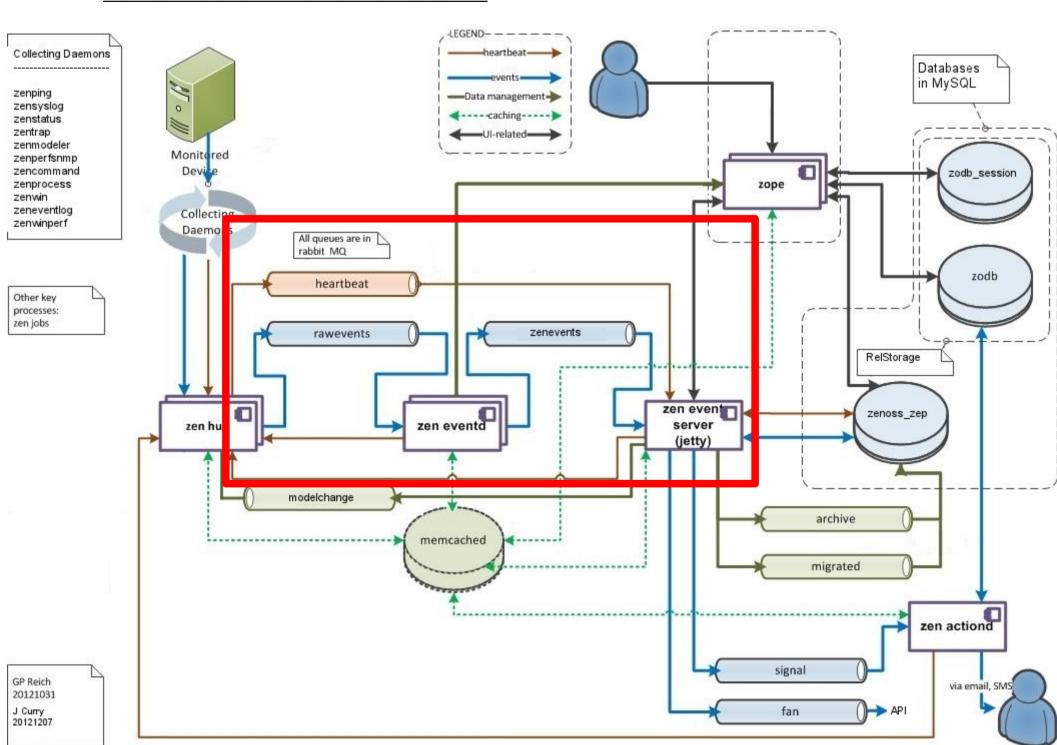

### New daemons

- zeneventserver
  - written in Java
- zeneventd
  - written in Python
- rabbitmq
  - open source Advanced Message Queueing Protocol (AMQP) package

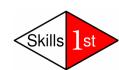

### zeneventserver daemon

- Also known as zep
- Consumes data from zenevents queue
- Stores processed events in MySQL database
- Presents data to GUI via Zope web application
  - uses JSON to present data to users
- Produces data for the signal queue for notification actions
- Manages ageing of data from event\_summary to event\_archive table in database
- May produce data for other queues

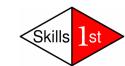

### zeneventd daemon

- Responsible for most of the event processing
  - event classification
    - eventClassKey
    - Rule
    - Regex
  - device context
  - event context
  - transforms
  - deduplication fingerprint
- Consumes the rawevents queue
- Produces data for the zenevents queue

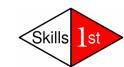

## rabbitmq

- Crucial to Zenoss working many daemons depend on it
- Configured when Zenoss installed
  - VHOST = "/zenoss"
  - USER = "zenoss"
  - PASSWORD = check \$ZENHOME/etc/global.conf
- Started with service zenoss start
- If Zenoss server has name changed then rabbitmq needs reconfiguring
- rabbitmq commands need root privilege
- rabbitmqctl report good to dump lots of data skills

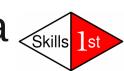

# rabbitmq queues

```
jane@zen42:/home/jane
File Edit View Search Terminal Help
[root@zen42 jane]# rabbitmqctl -p /zenoss list queues
Listing queues ...
celery 0
zenoss.queues.zep.signal
zenoss.queues.zep.modelchange
zenoss.queues.zep.migrated.summary
zenoss.queues.zep.rawevents
zenoss.queues.zep.heartbeats
zenoss.queues.zep.zenevents
zen42.class.example.org.celeryd.pidbox
zenoss.queues.zep.migrated.archive
...done.
[root@zen42 jane]#
```

#### **Zenoss Core 4 Event Architecture**

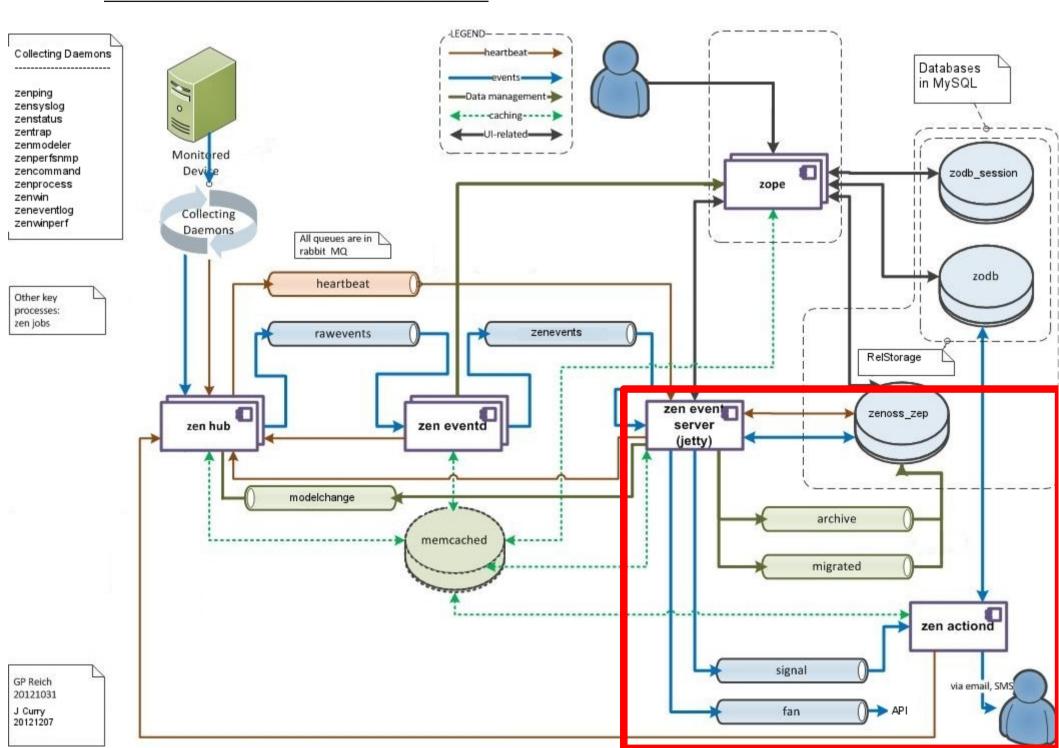

## zenactiond

- Responds to **Triggers** evaluated by zeneventserver
- Provides Notifications
  - email / page to users
  - command scripts / SNMP TRAPs for background automation
- Existed prior to Zenoss 4 with 60 sec cycle
- Completely rewritten for Zenoss 4
- Consumer of the signal queue
  - much more responsive

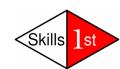

#### **Zenoss Core 4 Event Architecture**

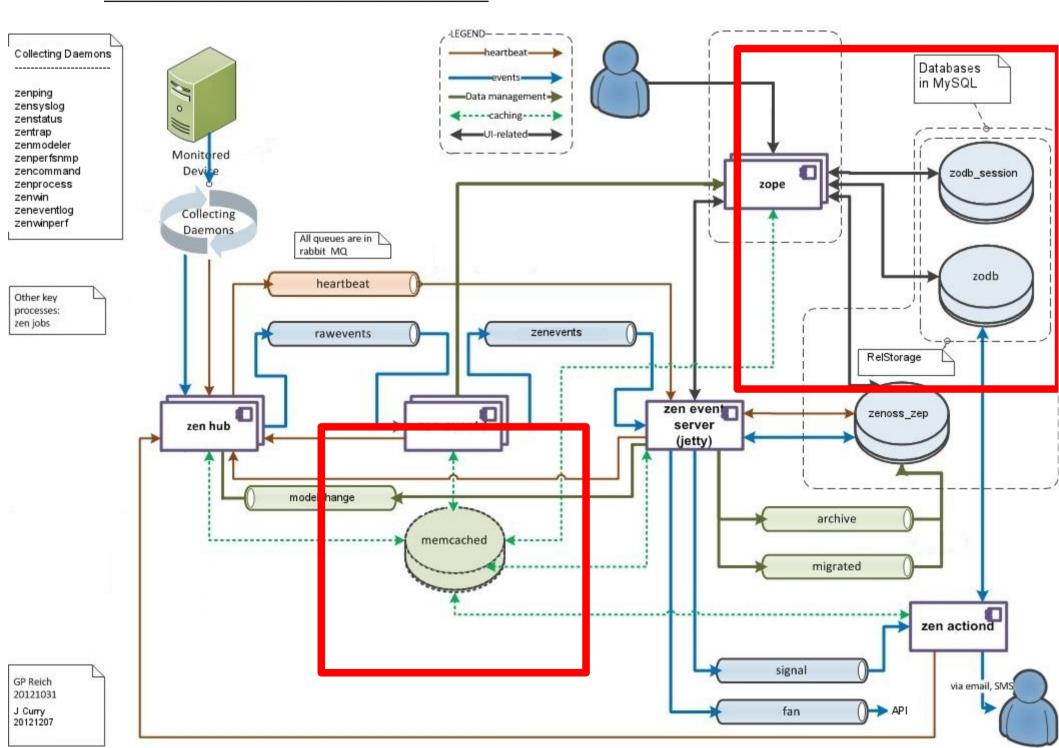

## Other Zenoss 4 changes

- memcached subsystem
  - shared L2 memory cache for daemons
  - configured in /etc/sysconfig/memcached and \$ZENHOME/etc/zope.conf but not preallocated
- Zope database (zodb) now in MySQL database rather than \$ZENHOME/var/Data.fs
- zodb\_session database holds transient data
- RelStorage subsystem provides highperformance backend to ZODB into database
- Lucene subsystem for indexing of zodb and zenoss\_zep
- Open source packages

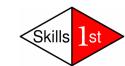

### Performance enhancements

FileStorage & ZEO RelStorage & Memcached Per-process L1 memory cache. Per-process L1 memory cache. Per-process L2 disk cache. Shared L2 memory cache. Database layer caching provided Database layer caching provided exclusively by operating system's by MySQL. Must poll for invalidations. file cache. Zenoss 2.x / Must listen for invalidations. Authenticated connections to Zenoss 3.x Unauthenticated connections to database. database. Zope cache cache disk cache ZEO MySQL cache ZenActions cache disk cache nemcached ZenJobs Cache cache disk cache FileStorage ZenHub cache cache disk cache cache cache worker disk cache worker cache cache disk cache cache worker cache disk cache

Zenoss 4.x

## Intermission....

Back in 10 minutes.....

.... that's still 600 seconds

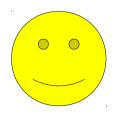

## Event life cycle

- Event generation
- Device context
- Event class mapping
- Event context
- Event transform
- Database insertion and deduplication
- Resolution
- Ageing

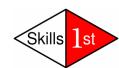

#### **Zenoss Core 4 Event Architecture**

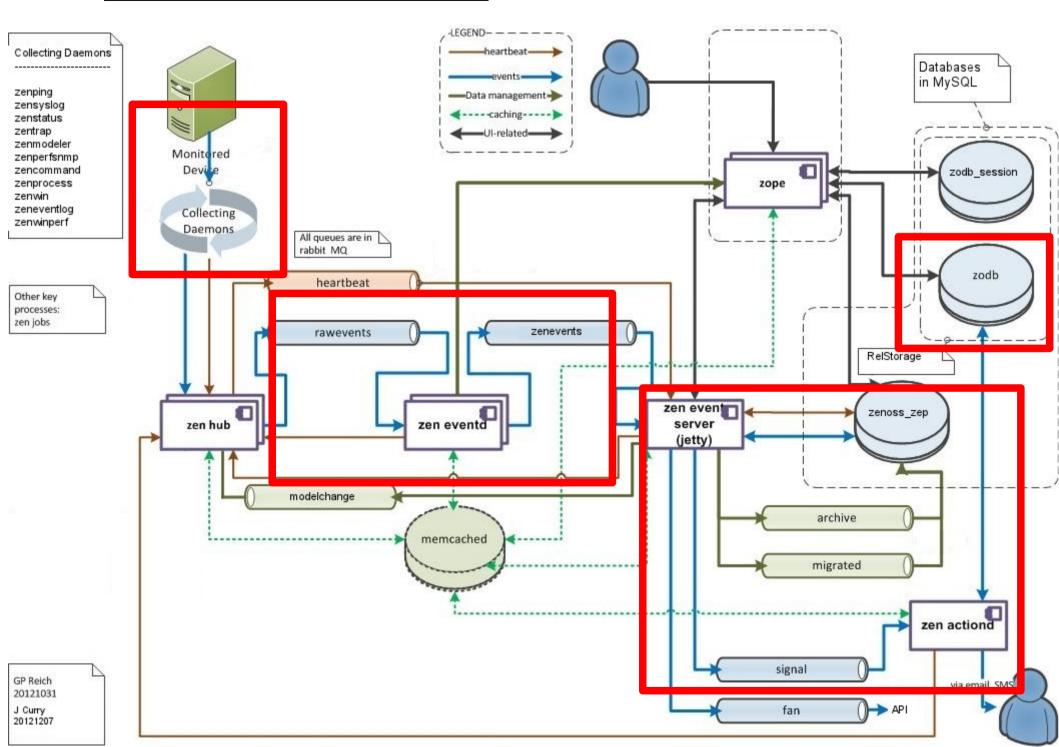

### **Event Life Cycle – generation to initial database insertion**

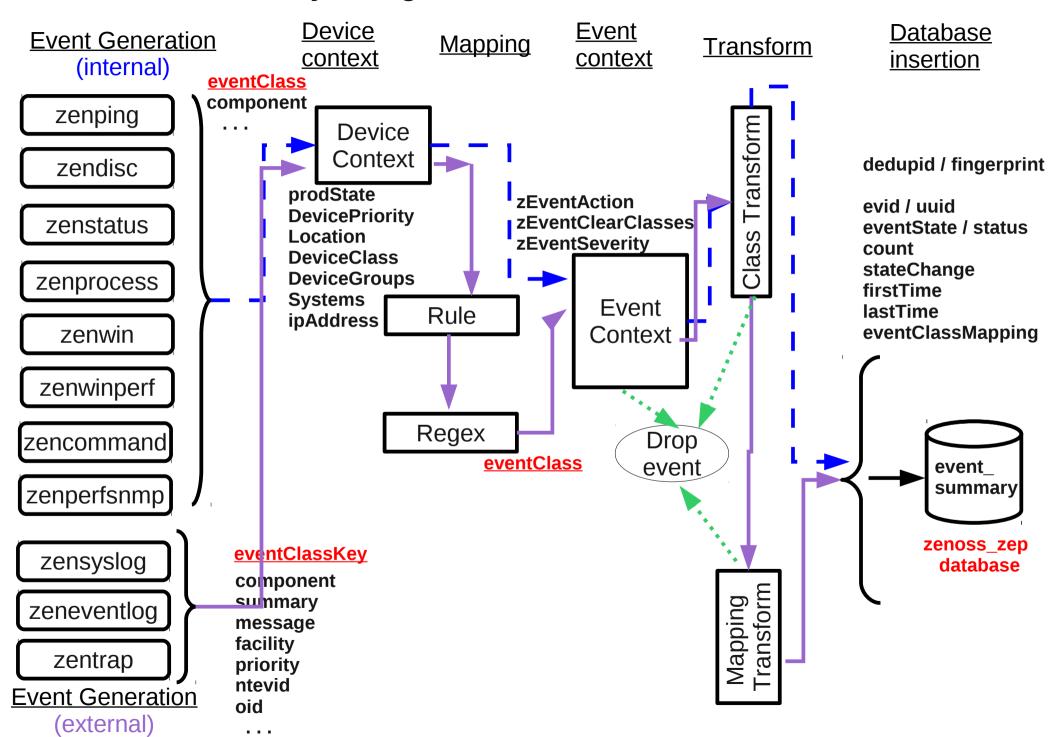

### **Event Life Cycle – generation**

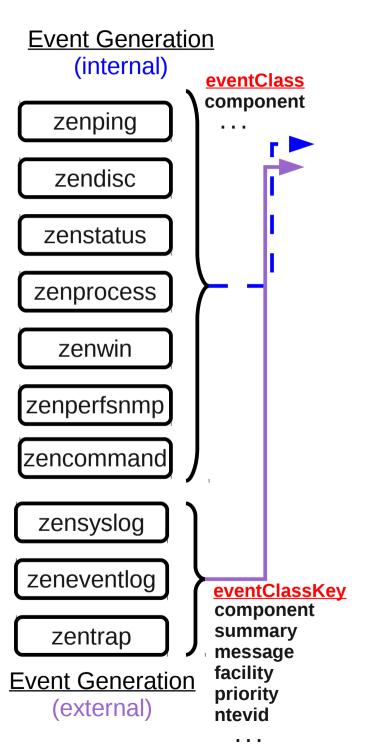

# **Event generation**

- Internal event daemons
  - zenping
  - zendisc
  - zenstatus
  - zenprocess
  - zenwin
  - zenwinperf
  - zencommand
  - zenperfsnmp
  - other daemons introduced by ZenPacks

- External event daemons
  - zensyslog
  - zeneventlog
  - zentrap

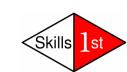

### **Event Life Cycle – generation to device context**

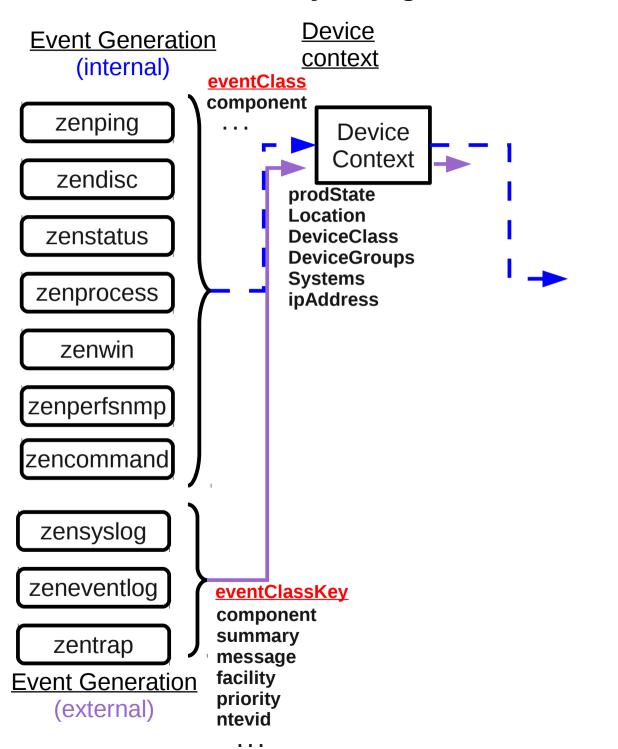

## **Device context**

- Event fields pertaining to the device that generated the event
  - prodState
  - Location
  - DeviceClass
  - DeviceGroups
  - Systems
  - ipAddress
- This configuration data is retrieved from the Zope Object Database (ZODB)

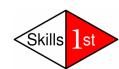

### **Event Life Cycle – generation to event class mapping**

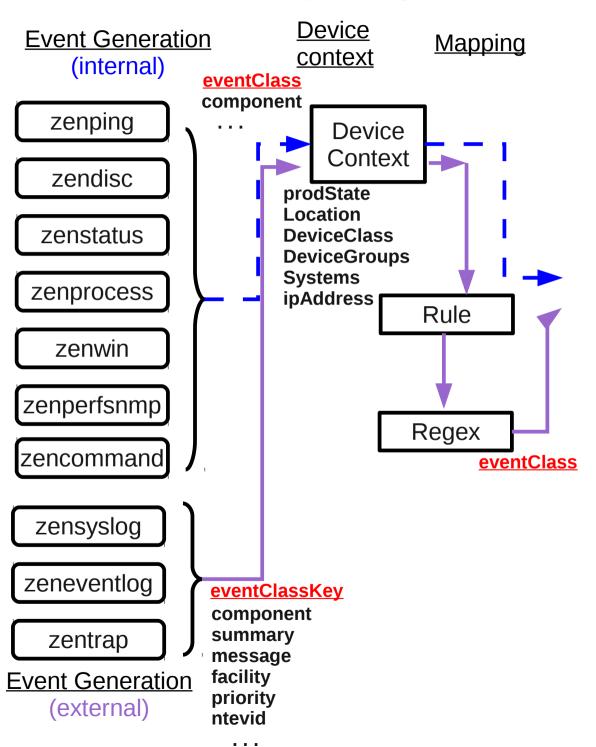

## **Event class mapping**

- Used to map externally generated events to Zenoss event format
- Incoming event typically has eventClassKey field
  - Several source events may have same eventClassKey
- Target is to determine an eventClass field
- Python Rule tests any available field of event
  - If Rule exists, it must be satisfied
- Python Regex parses summary field of event
  - Regex must be satisfied if Rule doesn't exist
  - User-defined fields can be created if Regex matches
  - Regex need not be satisfied if Rule does exist
- Event mappings have sequence numbers

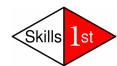

# Event class mapping

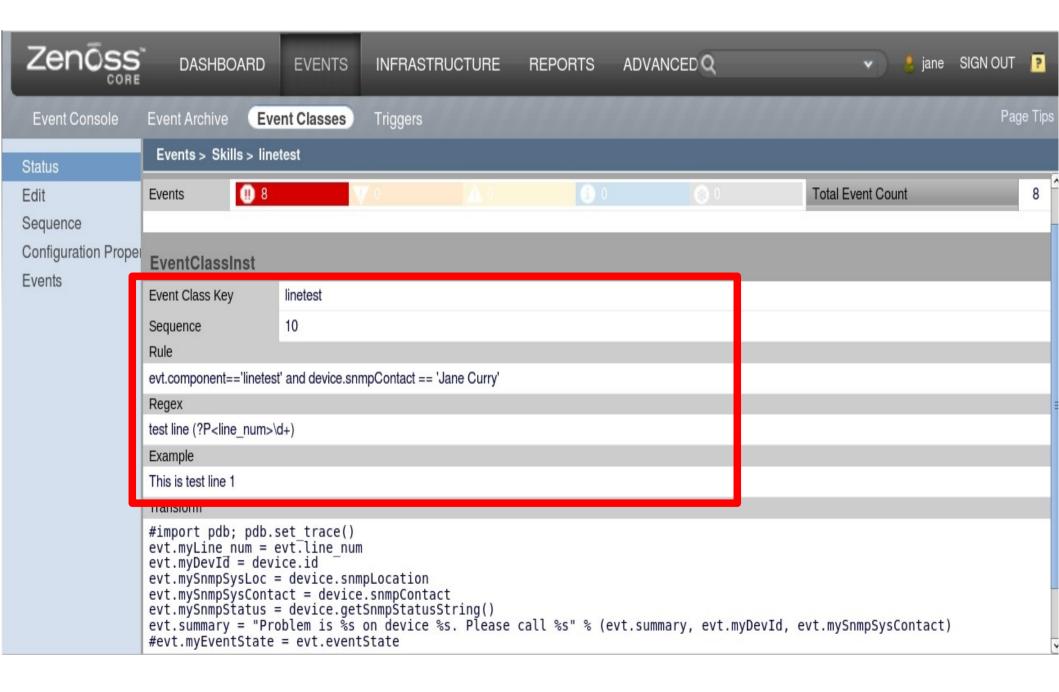

### **Event Life Cycle – generation to event context**

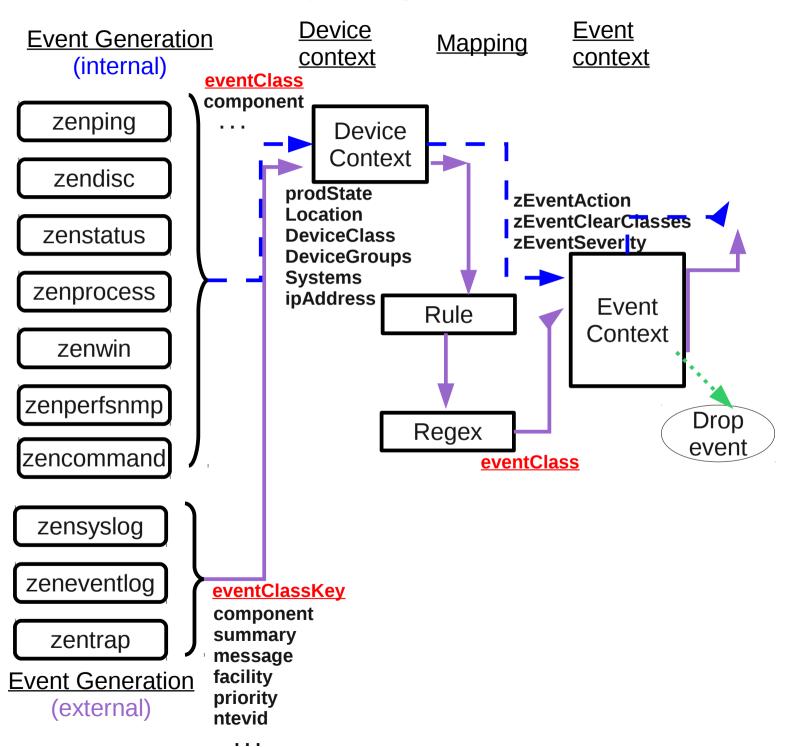

### **Event context**

- Defined by 3 event zProperties:
  - zEventAction status | history | drop
  - zEventClearClasses
  - zEventSeverity
- Event context is applied after event mapping but before event transforms
- Thus, zEventAction event context may specify history but an event transform could override by setting evt.\_action to the value status
  - these values reflect old database schema
    - status maps to eventState = New
    - history maps to eventState = Closed
    - both are stored in the event summary table

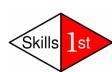

### **Event Life Cycle – generation to transform**

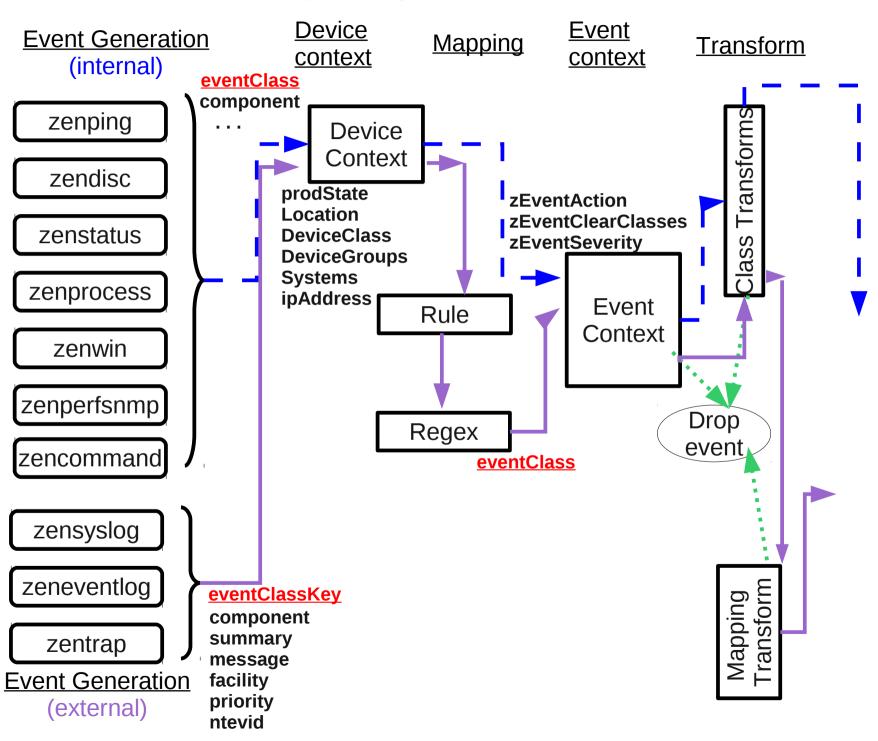

### **Event transforms**

- Transforms can be applied to an event class mapping or to an event class
- Python statement(s) to modify:
  - Any available fields of the event
  - Any available property of the device
- Transform can create user-defined event fields
- Transform only applied if Rule / Regex satisfied
- Since 2.4 cascading event class transforms apply event class transform(s) then mapping transform

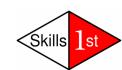

# Event class mapping transform

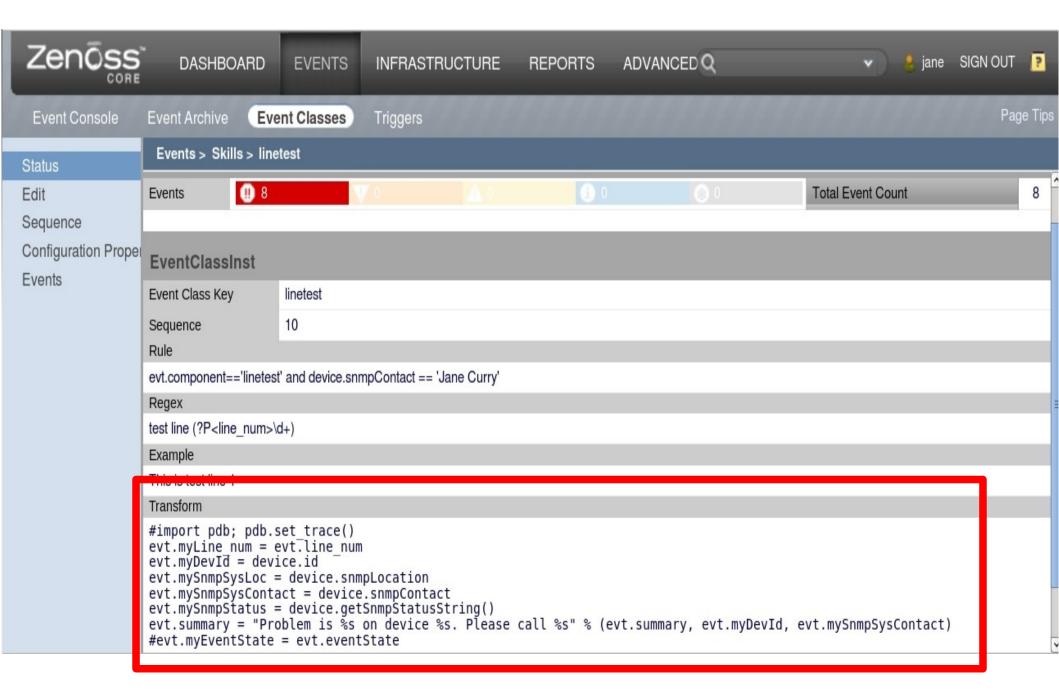

### **Event Life Cycle – generation to database insertion**

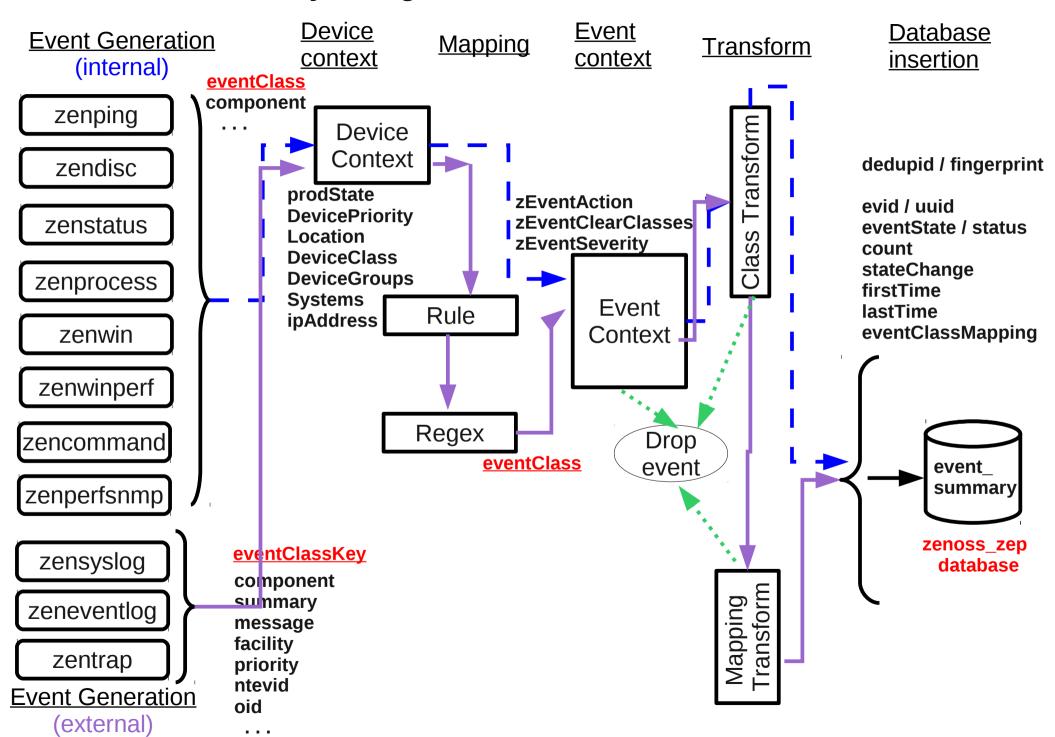

### **Database insertions**

- All events inserted into event\_summary table
- Some fields only assigned at insertion time:
- Automatic duplicate detection based on:
- dedupid made by concatenating above fields
- In Zenoss 4, this is known as the fingerprint
- Created by zeneventd; applied by zeneventserver
- Old event updated with details of new event

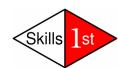

## Resolution

- User closes event (eventState = Closed)
- Event context zEventAction = history / drop
- Transform sets evt\_action to history / drop
- Clearing events will automatically clear all similar events, based on:
  - \* component UUID \* eventClass \*eventKey
  - if componentUUID exists; otherwise:
  - \* eventClass \* device \* component \* eventKey
- zEventClearClasses zProperty on clearing events, also clears similar defined events (based on stated class, plus same conditions)
- eventState will be Cleared

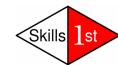

# **Ageing**

- Event Manager provides for:
  - Events with severity < Error get eventState = Aged after 4 hours (configurable)
  - Event archive threshold default of 3 days after which Closed, Cleared and Aged events moved from event\_summary to event\_archive table
  - Delete Archived Events Older Than (days) really deletes data
- Deleting data now much faster daily partitions
- Python script ZenDeleteHistory from Zenoss 3 does not exist or have equivalent function

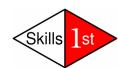

## **Conclusions**

- Understanding the architecture is vital
- Understanding the fields of an event is crucial
- Understanding the attributes of devices is important
- Knowledge of Python is required to write transforms
- Good knowledge of SNMP and syslog helps
- Working knowledge of SQL syntax helps
- 3-day Zenoss Event Management Workshop

Skills 1st

# Questions

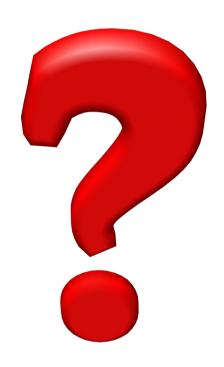